## Package 'rgho'

April 7, 2020

Title Access WHO Global Health Observatory Data from R

Version 2.0.0

Author Antoine Filipovic-Pierucci [aut,cre]

Maintainer Kevin Zarca <kevin.zarca@gmail.com>

Description Access WHO Global Health Observatory

(<http://www.who.int/gho/>) data from R via the Athena web service (<http://apps.who.int/gho/data/node.resources.api>), an application program interface providing a simple query interface to the World Health Organization's data and statistics content.

License GPL  $(>= 3)$ 

LazyData TRUE

**Depends**  $R (= 3.2.2)$ 

Imports curl, dplyr, httr, jsonlite, lazyeval, magrittr, memoise, readr, tibble, tidyr

Suggests testthat, knitr, rmarkdown

VignetteBuilder knitr

RoxygenNote 6.1.1

URL <https://github.com/kzarca/rgho>

BugReports <https://github.com/pierucci/rgho/issues>

NeedsCompilation no

Repository CRAN

Date/Publication 2020-04-07 14:40:02 UTC

### R topics documented:

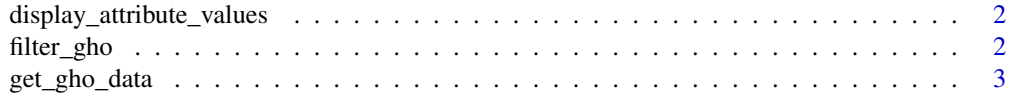

#### <span id="page-1-0"></span>2 filter\_gho

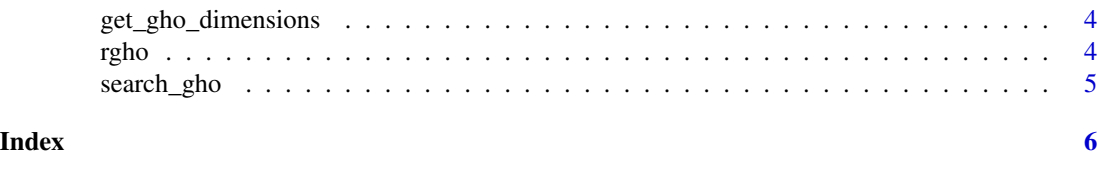

display\_attribute\_values

*Display Attribute Informations*

#### Description

Given a GHO object and an attribute name, return the distinct values taken by the attribute.

#### Usage

display\_attribute\_values(x, attribute)

display\_attributes(x)

#### Arguments

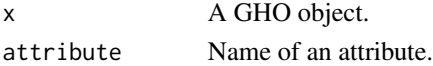

#### Value

A character vector of the distinct values taken by the attribute.

filter\_gho *Filter a GHO Object on Attribute Values*

#### Description

Filter a GHO Object on Attribute Values

#### Usage

filter\_gho(x, ...)

#### Arguments

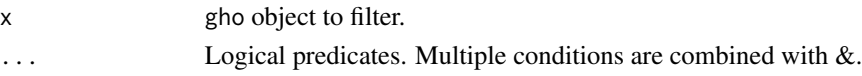

#### Value

A gho object.

<span id="page-2-0"></span>

#### Description

Given a dimension and a code, returns the corresponding GHO data.

#### Usage

get\_gho\_data(code, dimension = "GHO", filter = NULL, ...)

#### Arguments

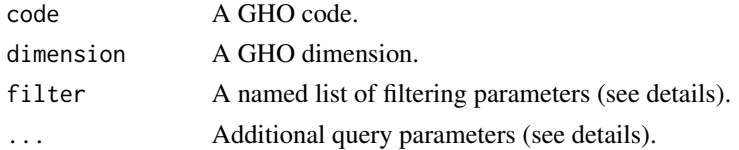

#### Details

Filtering parameters are given as a named list of the form  $list$  (COUNTRY = "FRA", ...).

Query parameters follow the specification described on the WHO website [http://apps.who.int/](http://apps.who.int/gho/data/node.resources.api) [gho/data/node.resources.api](http://apps.who.int/gho/data/node.resources.api).

#### Value

A data\_frame.

#### Examples

```
result <- get_gho_data(
  dimension = "GHO",
  code = "MDG_0000000001"
)
print(result, width = Inf)
result <- get_gho_data(
  dimension = "GHO",
  code = "MDG_0000000001",
  filter = list(
    REGION = "EUR",
    YEAR = "2015"
  )
\lambdaprint(result, width = Inf)
```
<span id="page-3-1"></span><span id="page-3-0"></span>get\_gho\_dimensions *Returns GHO Dimensions/Codes*

#### <span id="page-3-2"></span>Description

Returns GHO dimensions or, for a given dimension, codes.

#### Usage

```
get_gho_dimensions()
get_gho_codes(dimension = "GHO")
## S3 method for class 'gho'
print(x, n = options()$rgho.n, ...)
```
#### Arguments

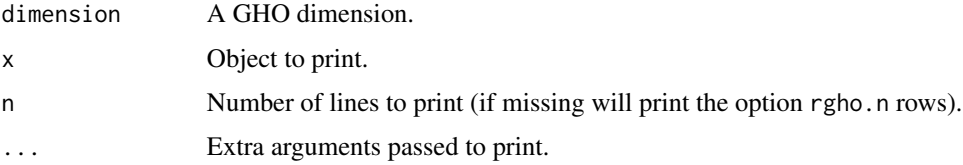

#### Value

GHO dimensions/codes.

#### Examples

```
get_gho_dimensions()
```

```
get_gho_codes(dimension = "GHO")
```
rgho *rgho: Access WHO Global Health Observatory Data From R*

#### Description

Access WHO Global Health Observatory data from R via the Athena web service, an application program interface providing a simple query interface to the World Health Organization's data and statistics content.

#### <span id="page-4-0"></span>search\_gho 5

#### Package Options

- rgho. verbose Should informations about the request be diplayed? Defaults to FALSE.
- rgho.retry How many times the request should be retried? Defaults to 5.
- rgho.memotime For how long should the results of a request be memoised, in seconds? Defaults to 3600.

search\_gho *Search Codes or Dimensions Labels*

#### Description

Search Codes or Dimensions Labels

#### Usage

```
search_gho(gho, x)
```

```
search_dimensions(x)
```
search\_codes(x, dimension = "GHO")

#### Arguments

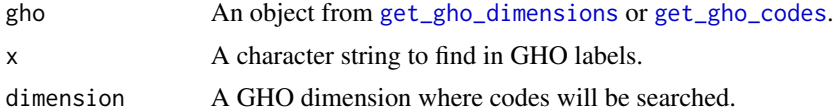

#### Value

A vector of dimensions or codes whose labels mach the search string. Labels are given as as a label attribute.

#### Examples

```
search_codes("neonatal", dimension = "GHO")
```

```
result <- get_gho_codes(dimension = "REGION")
search_gho(result, "asia")
```
# <span id="page-5-0"></span>Index

display\_attribute\_values, [2](#page-1-0) display\_attributes *(*display\_attribute\_values*)*, [2](#page-1-0) filter\_gho, [2](#page-1-0)

get\_gho\_codes, *[5](#page-4-0)* get\_gho\_codes *(*get\_gho\_dimensions*)*, [4](#page-3-0) get\_gho\_data, [3](#page-2-0) get\_gho\_dimensions, [4,](#page-3-0) *[5](#page-4-0)*

man-gho *(*get\_gho\_dimensions*)*, [4](#page-3-0)

print.gho *(*get\_gho\_dimensions*)*, [4](#page-3-0)

rgho, [4](#page-3-0) rgho-package *(*rgho*)*, [4](#page-3-0)

search\_codes *(*search\_gho*)*, [5](#page-4-0) search\_dimensions *(*search\_gho*)*, [5](#page-4-0) search\_gho, [5](#page-4-0)